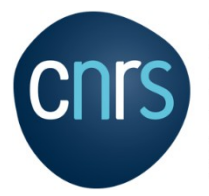

**INSTITUT DU** DÉVELOPPEMENT ET DES **RESSOURCES EN INFORMATIQUE SCIENTIFIQUE** 

#### www.idris.fr

#### JupyterHub sur Jean Zay

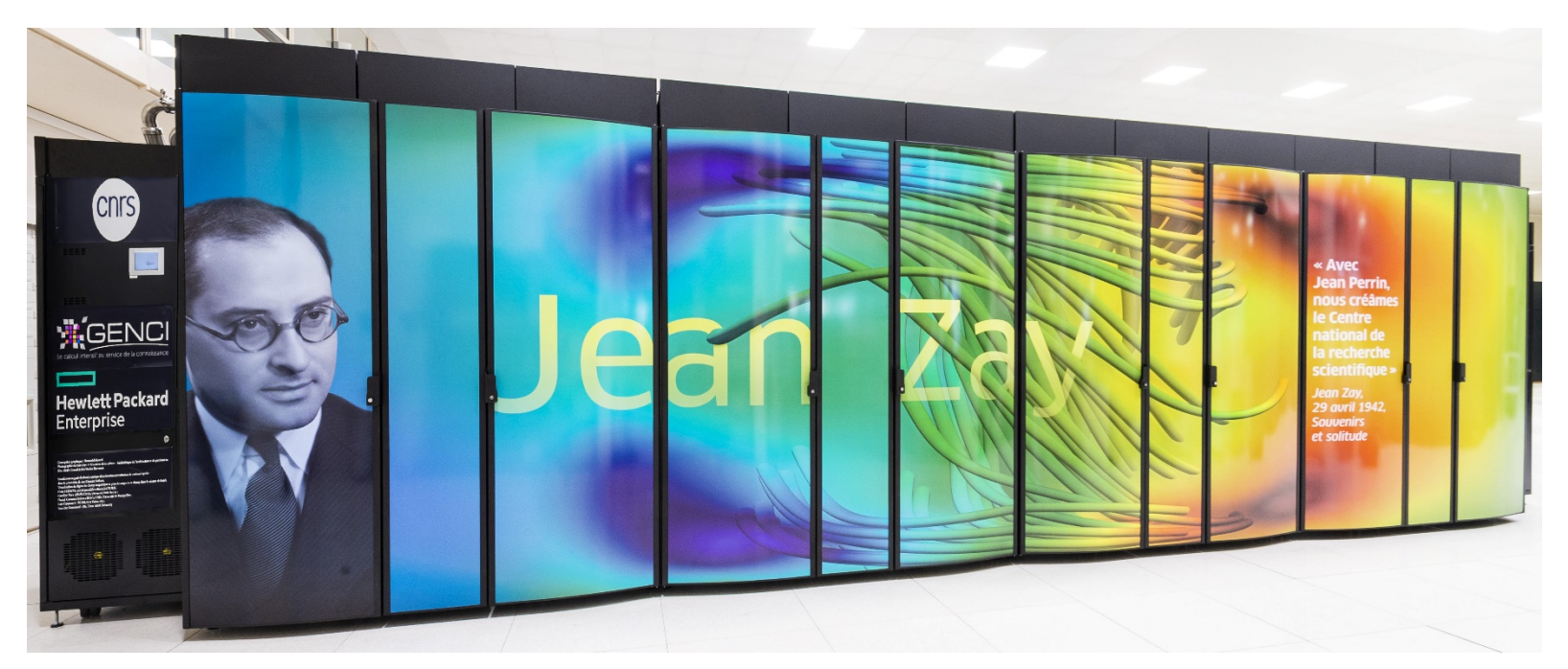

IDRIS – JupyterHub – CU du 16/09/2022

# Qu'est-ce que JupyterHub ?

- Portail web de connexion au calculateur
- Permet de faire des allocations sur les différentes partitions et d'exécuter des notebooks sur les noeuds alloués
- Différents outils (SLURM manager, Tensorboard, Mlflow, etc)
- Accès : <https://jupyterhub.idris.fr>
- Documentation complète : <https://jupyterhub.idris.fr/services/documentation/index.html>
- Documentation JupyterLab : <https://jupyterlab.readthedocs.io/en/stable/>

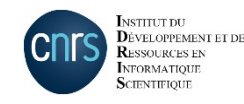

#### Portail de connexion

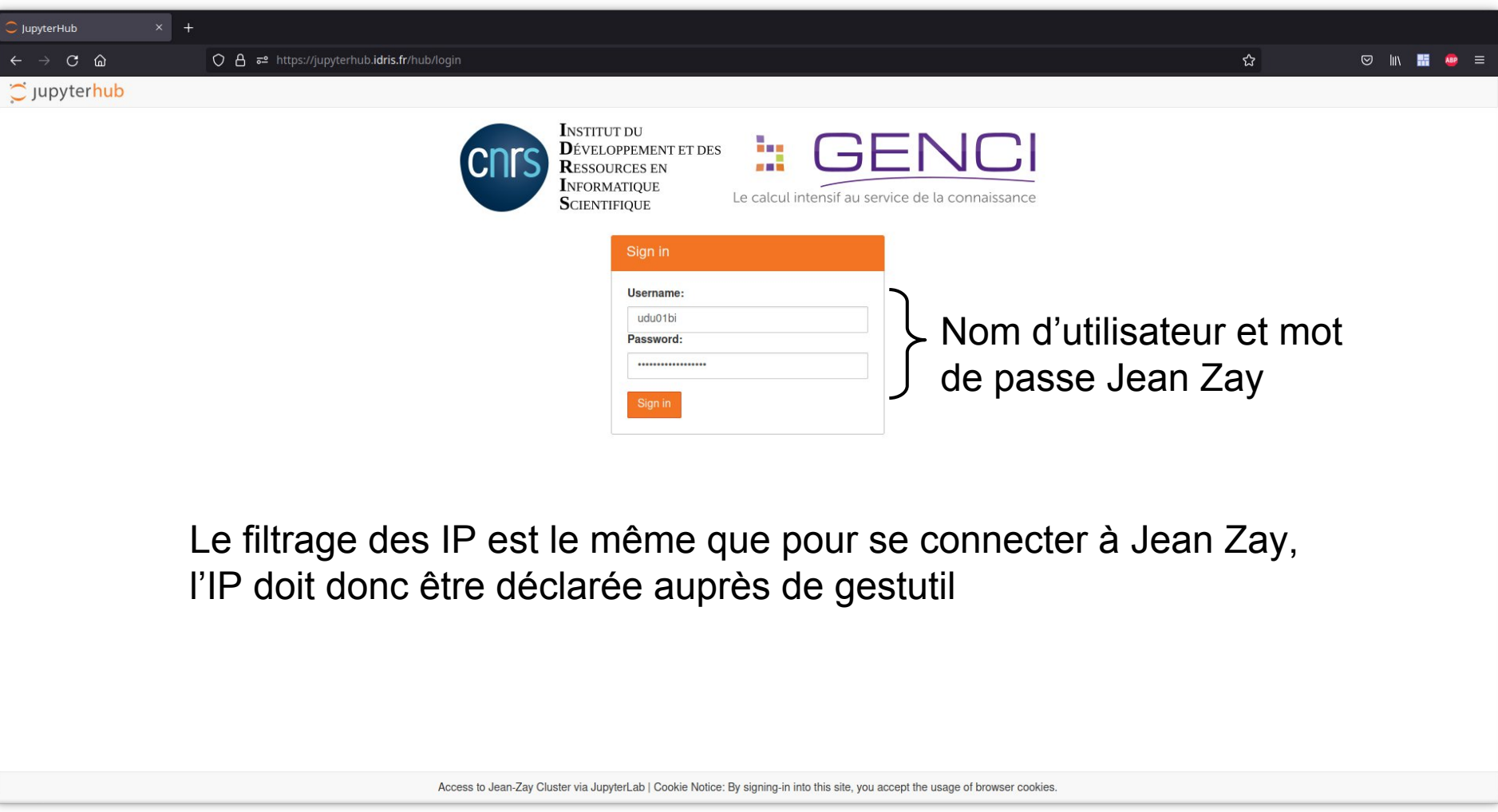

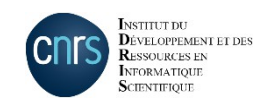

#### Menu d'accueil

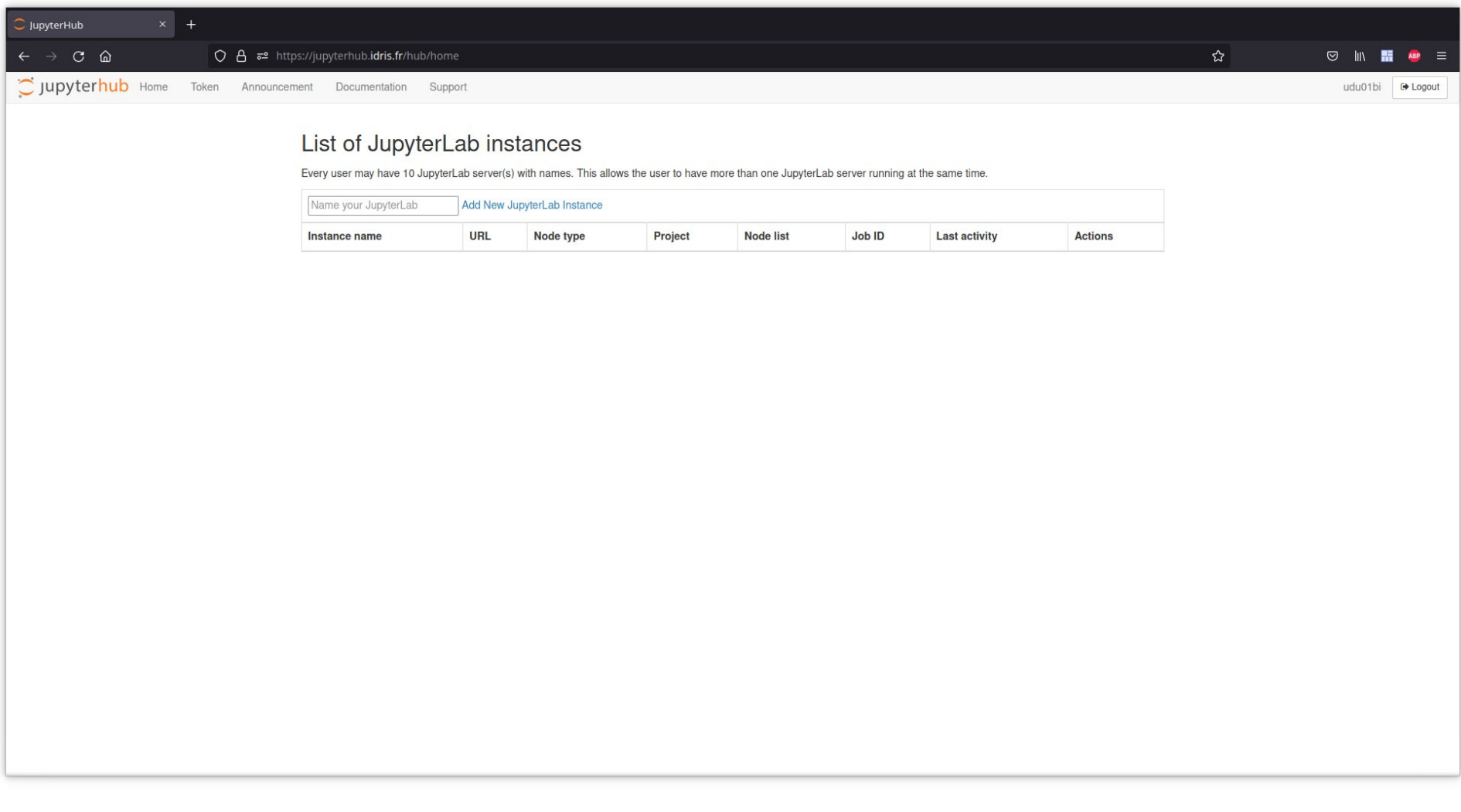

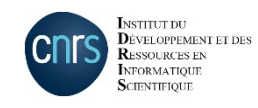

# Créer une nouvelle instance (1)

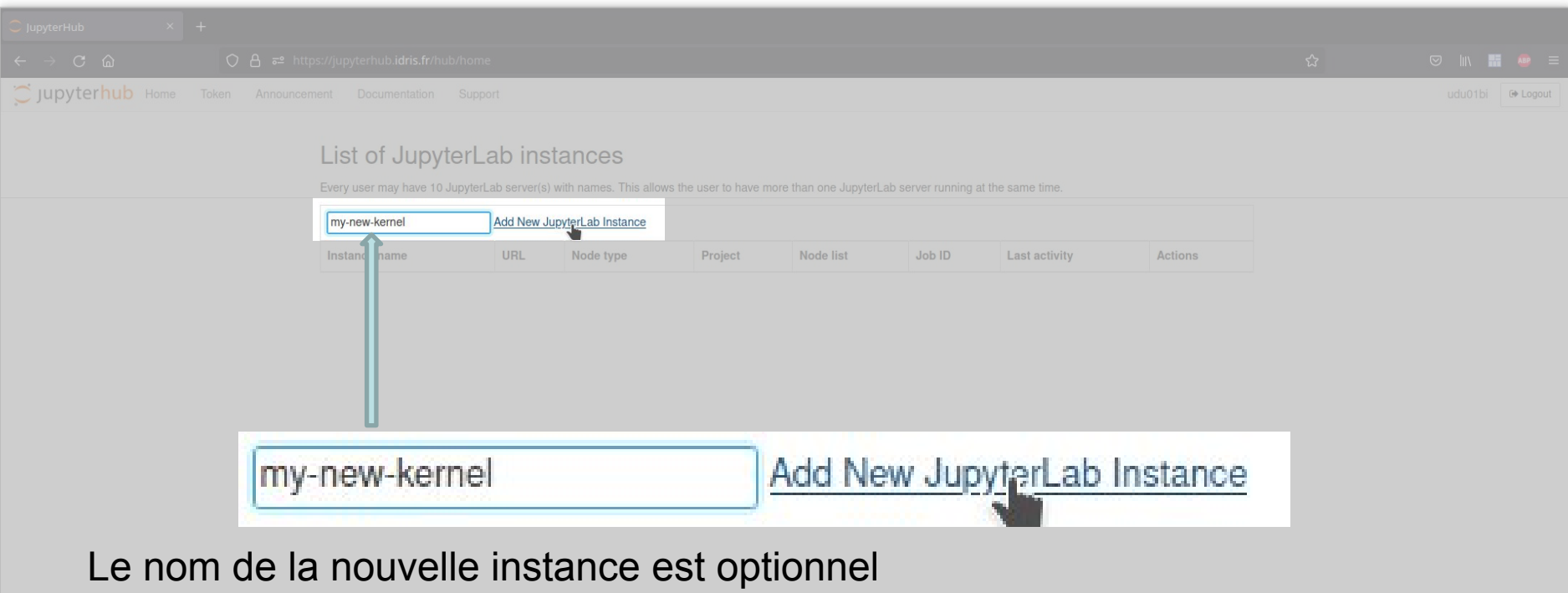

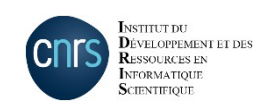

# Créer une nouvelle instance (2)

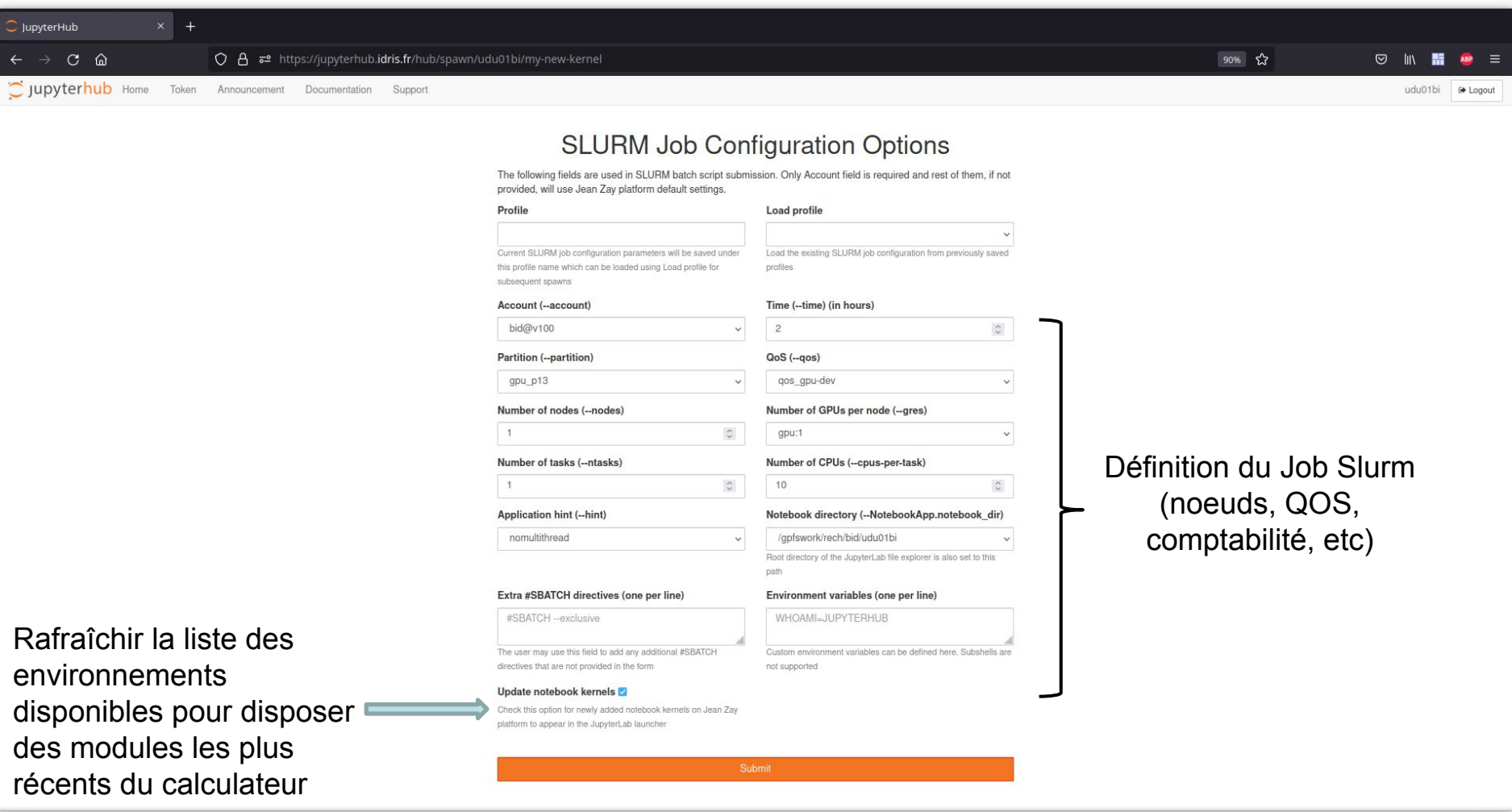

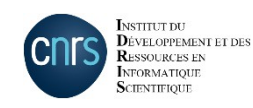

## Comptabilité de la nouvelle instance

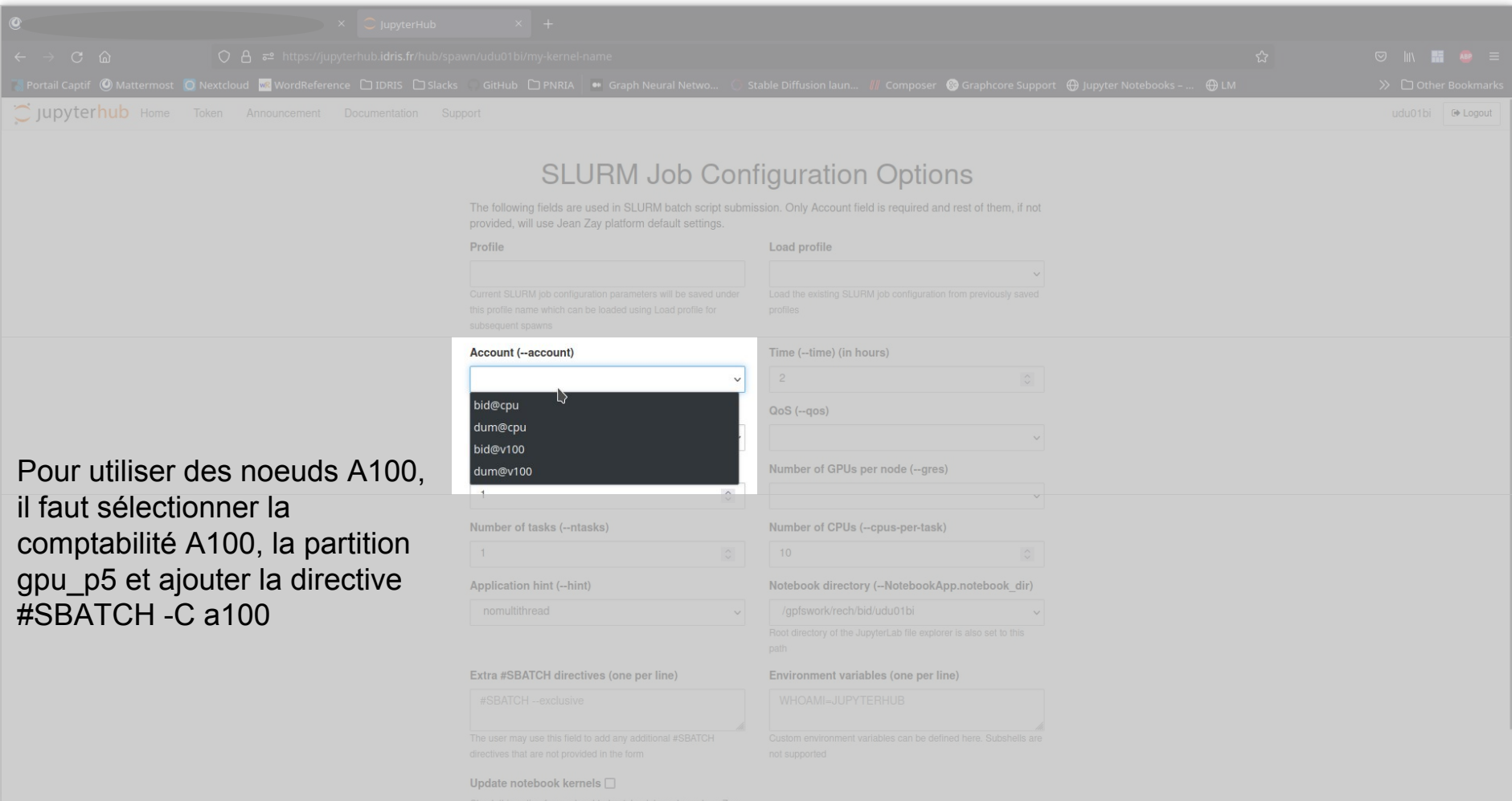

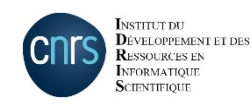

#### Workdir de la nouvelle instance

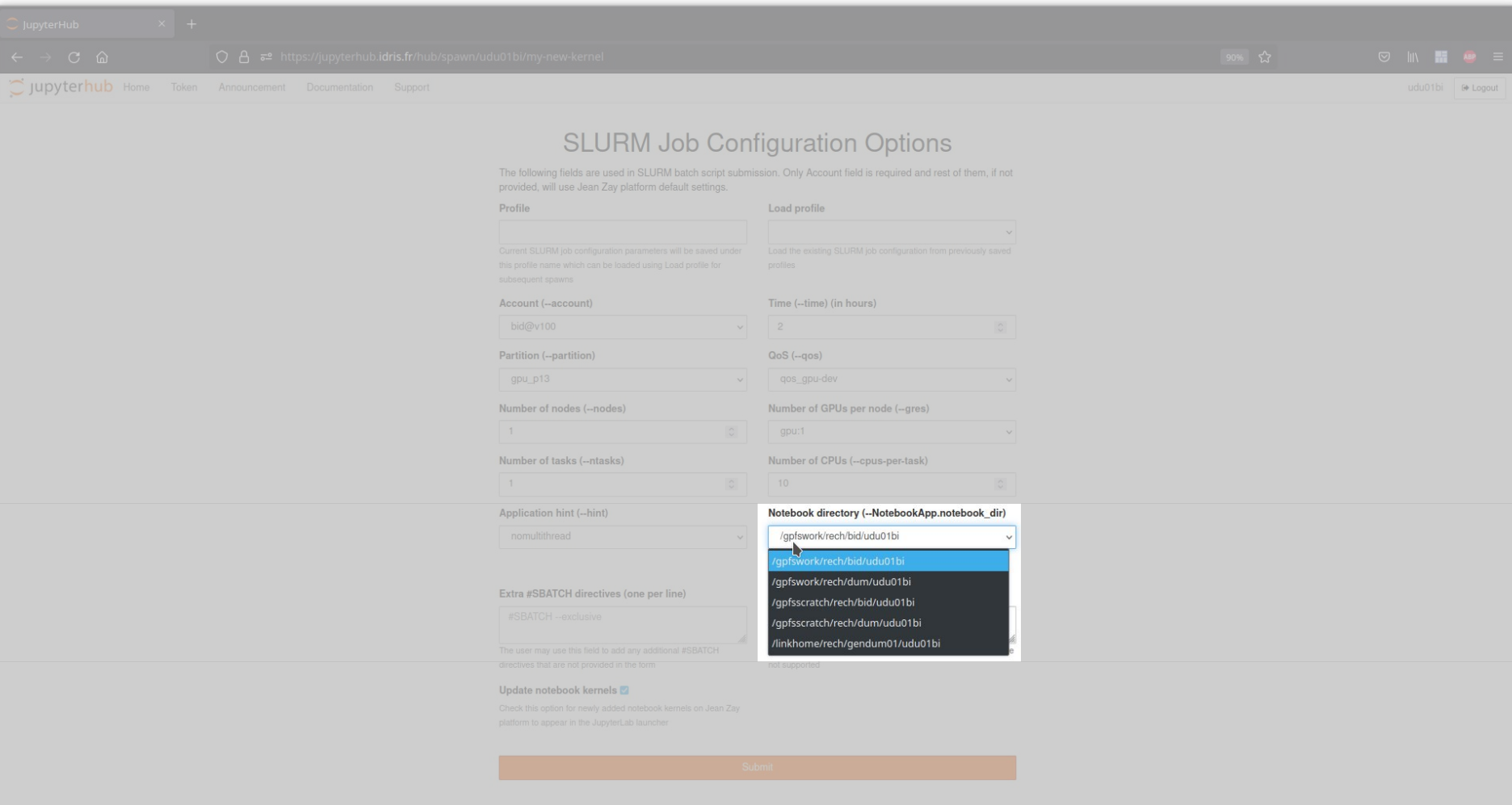

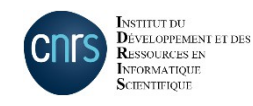

## Sauvegarder une configuration

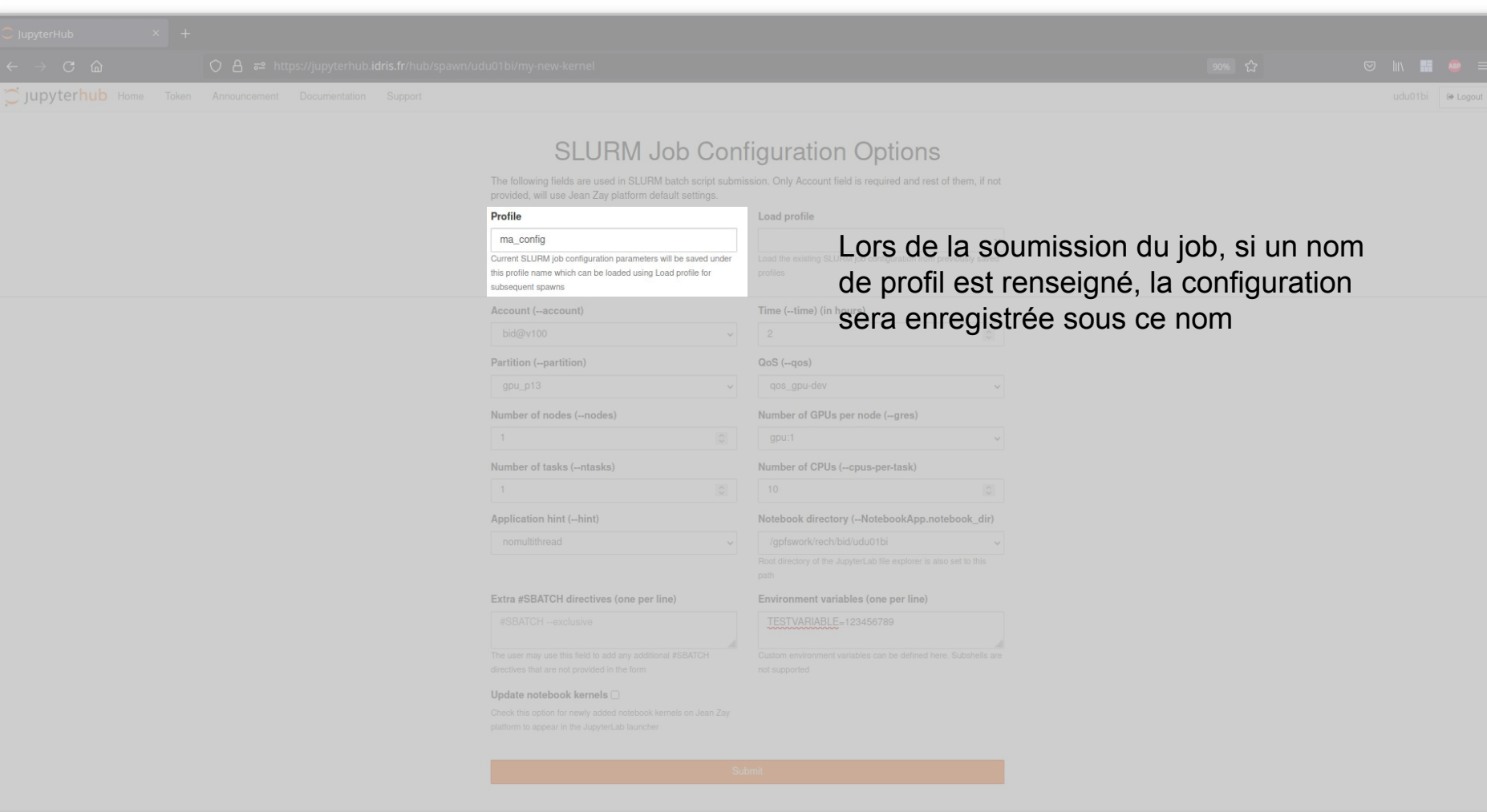

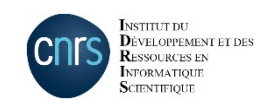

### Restaurer une configuration

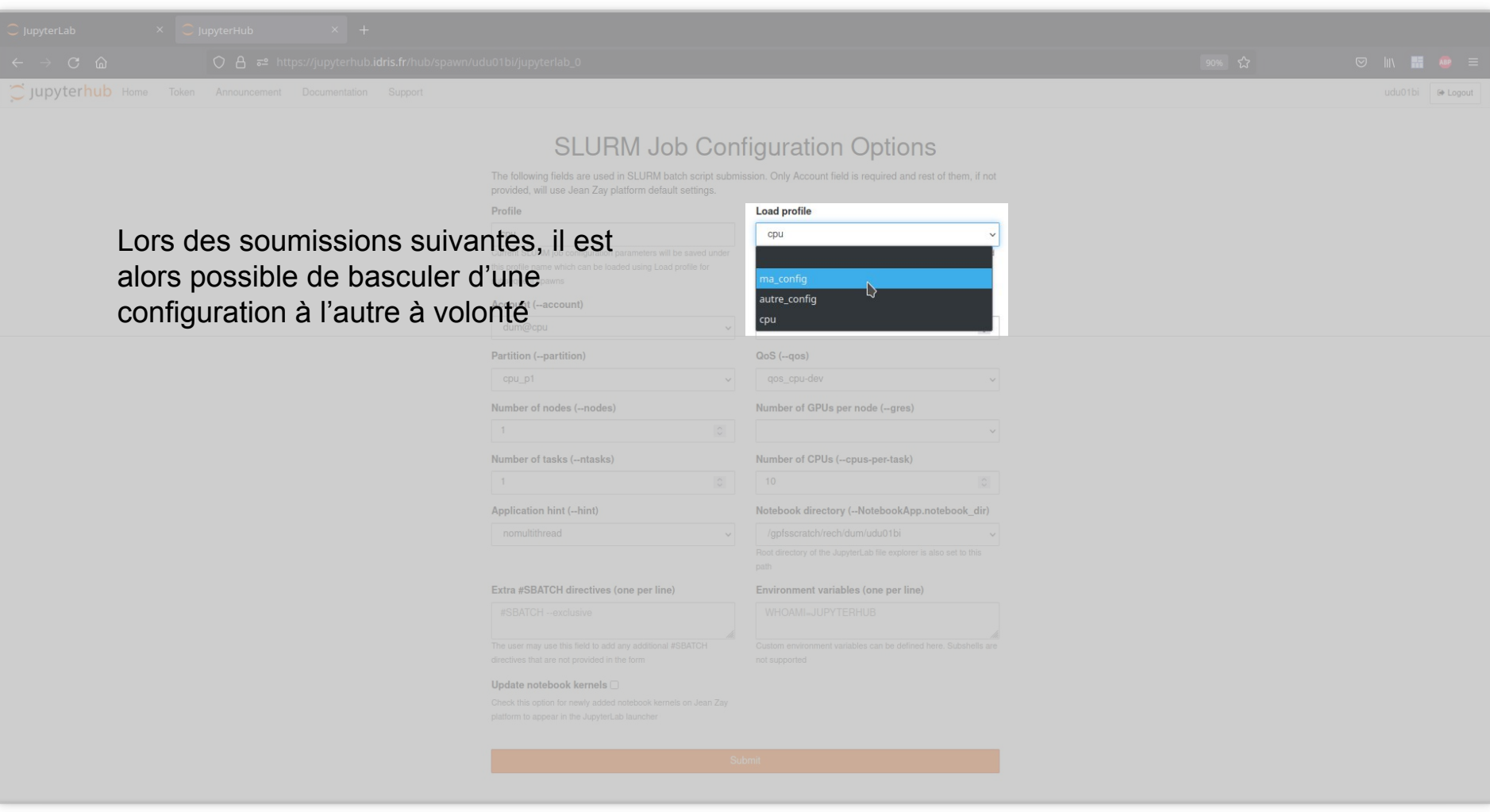

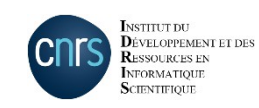

# Allocation du job (écran de chargement)

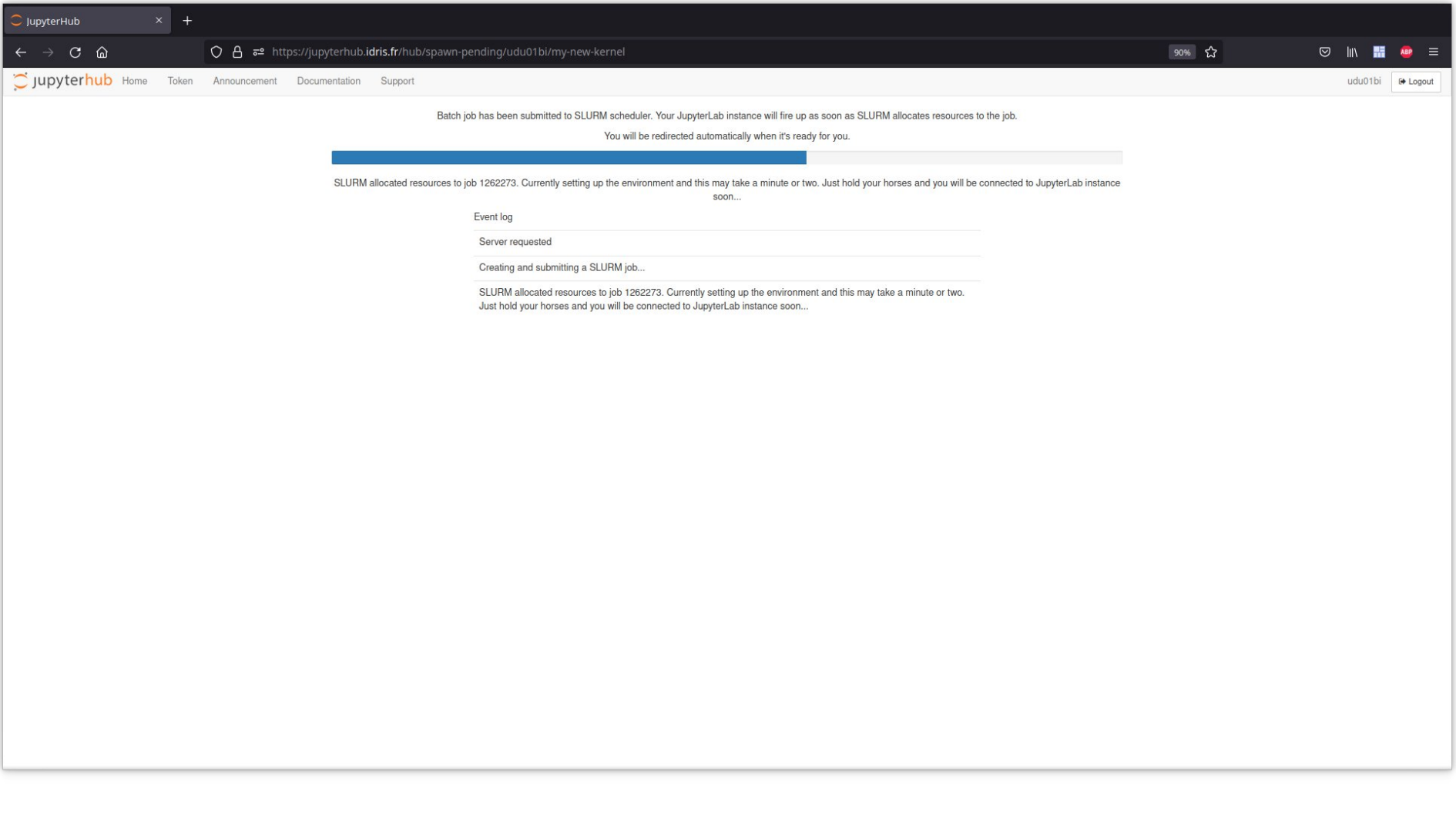

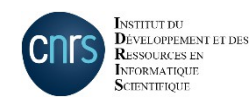

### Sur la liste des instances

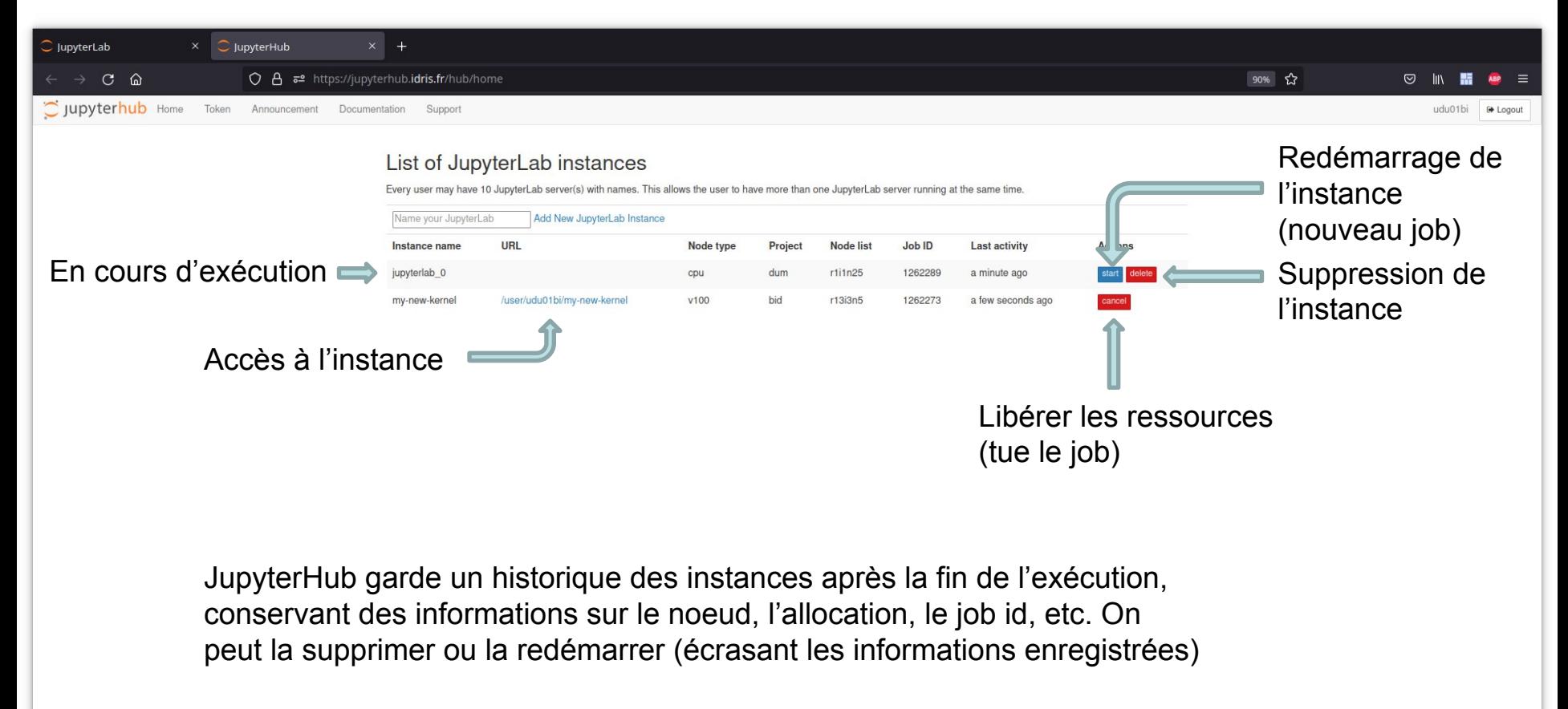

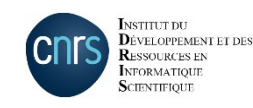

### Lancer un notebook (1)

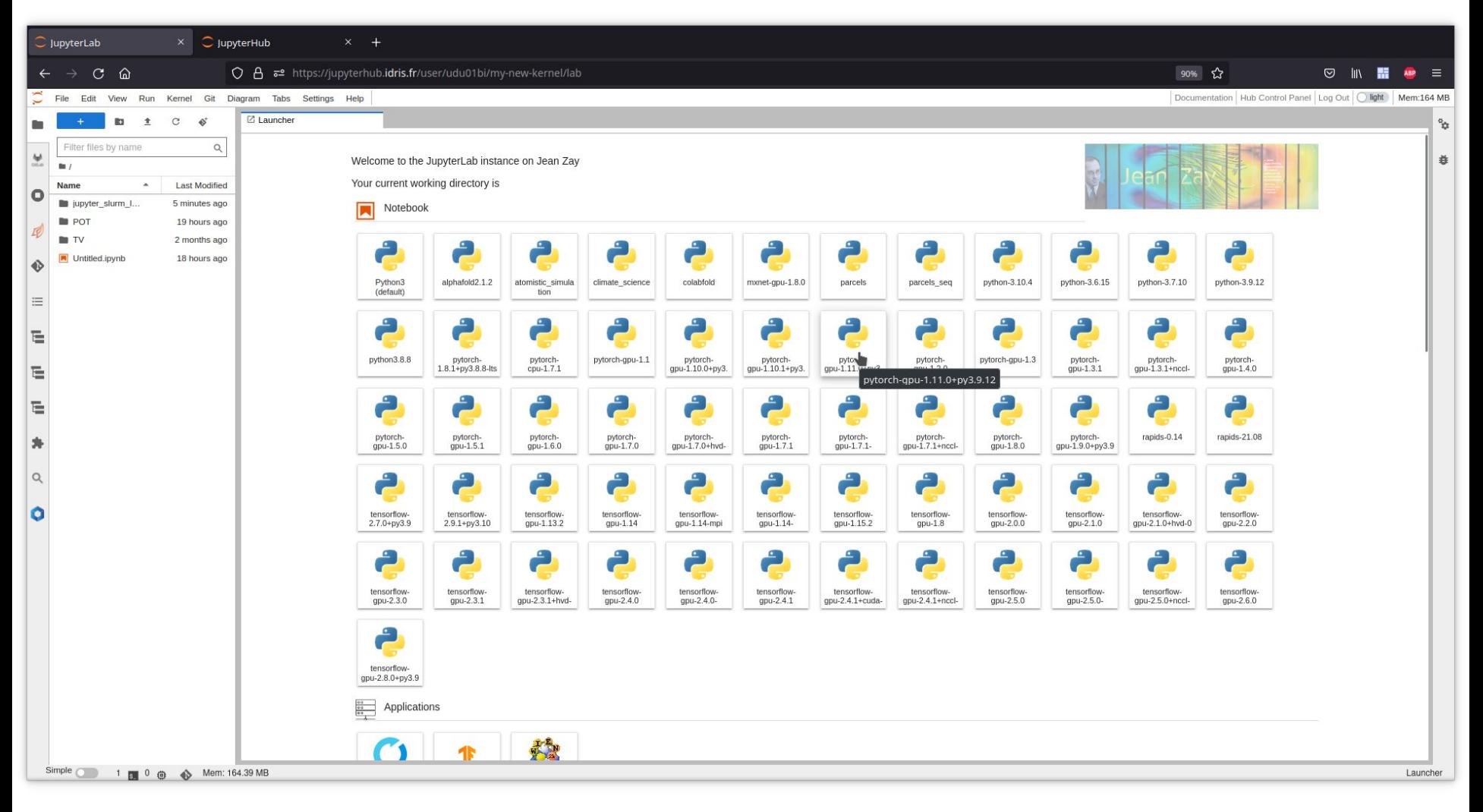

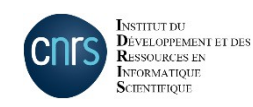

# Lancer un notebook (2)

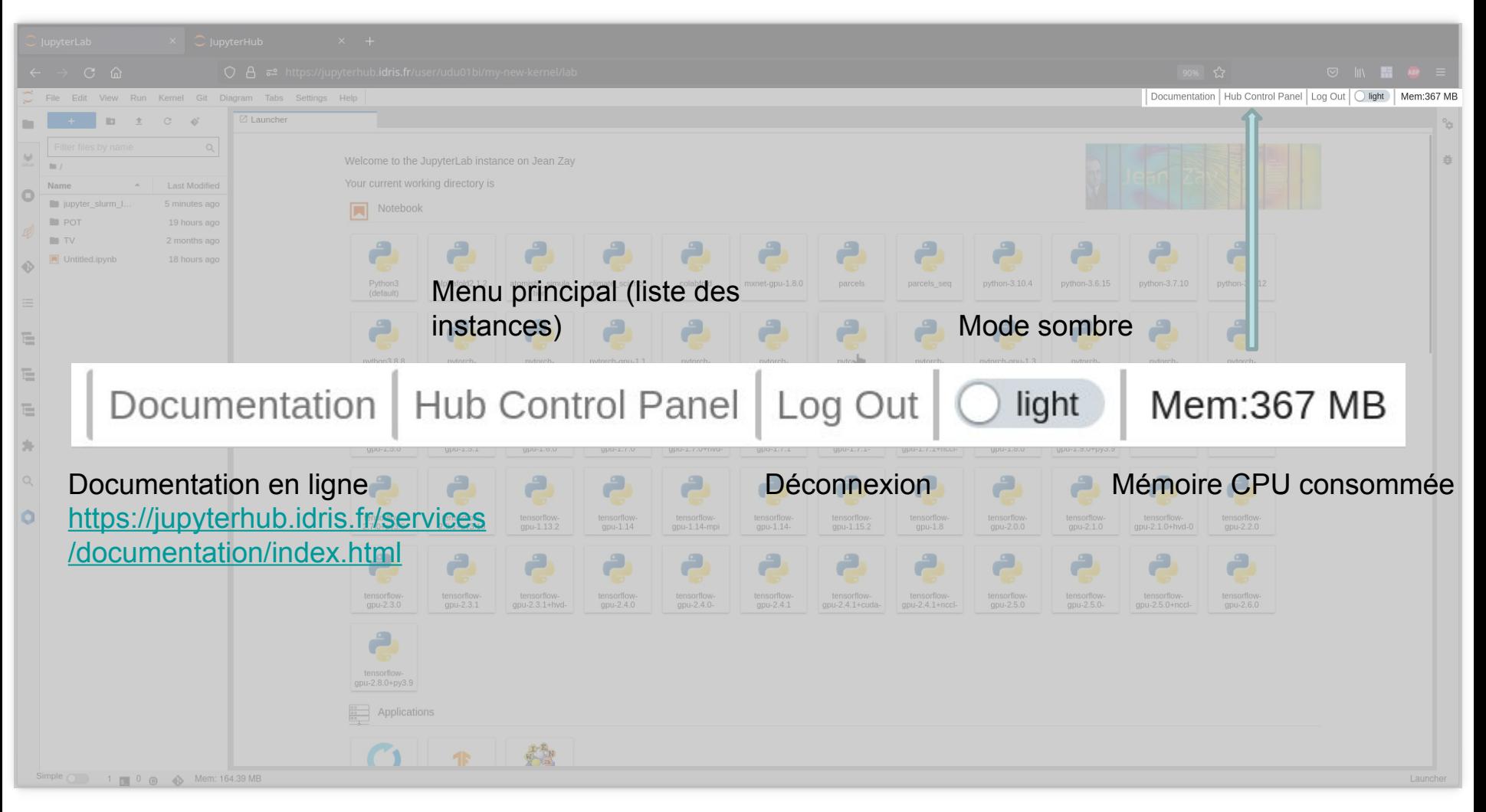

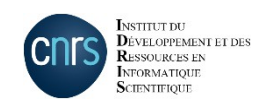

#### Notebook

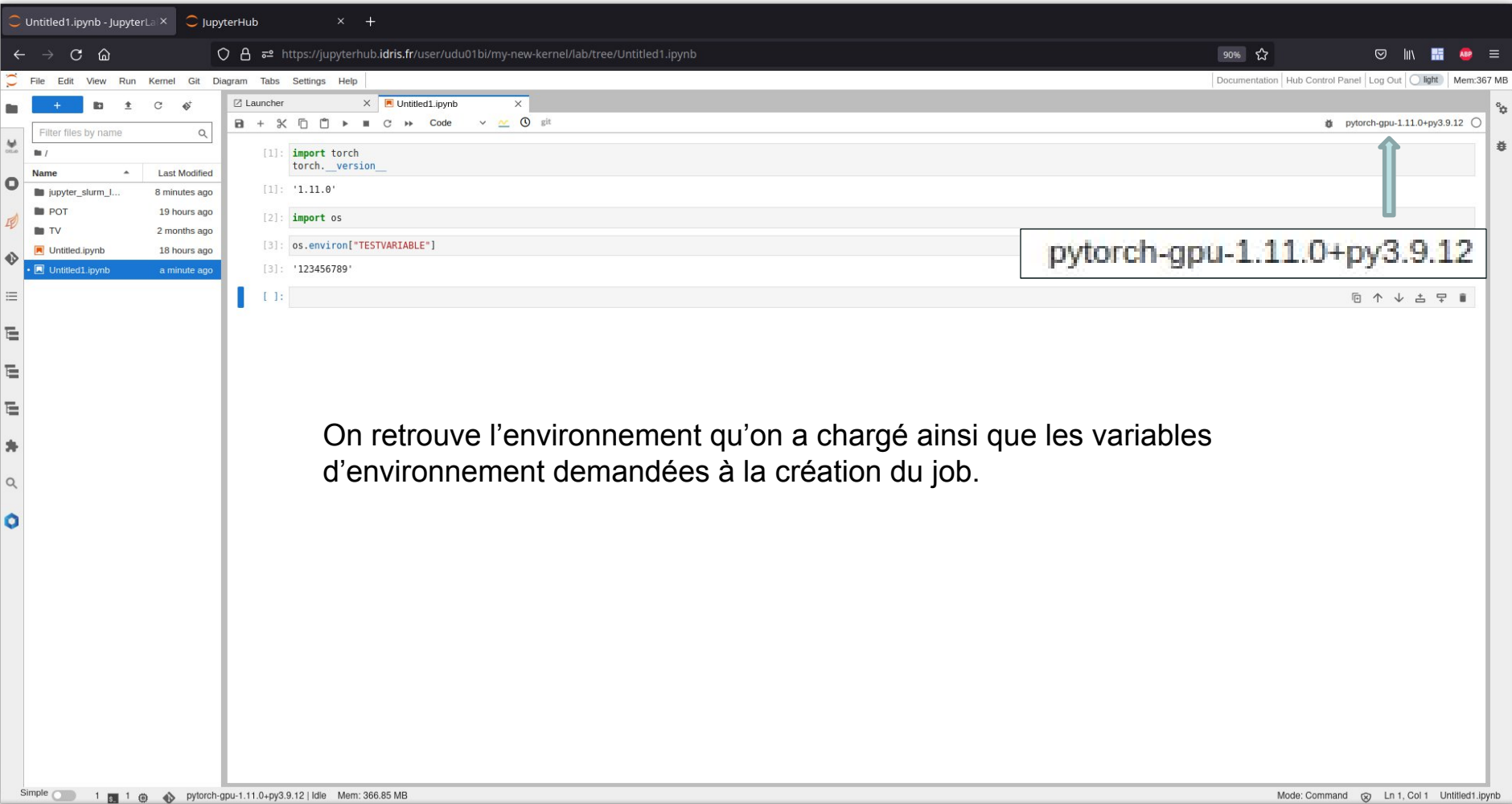

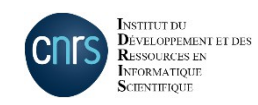

#### **Documentations**

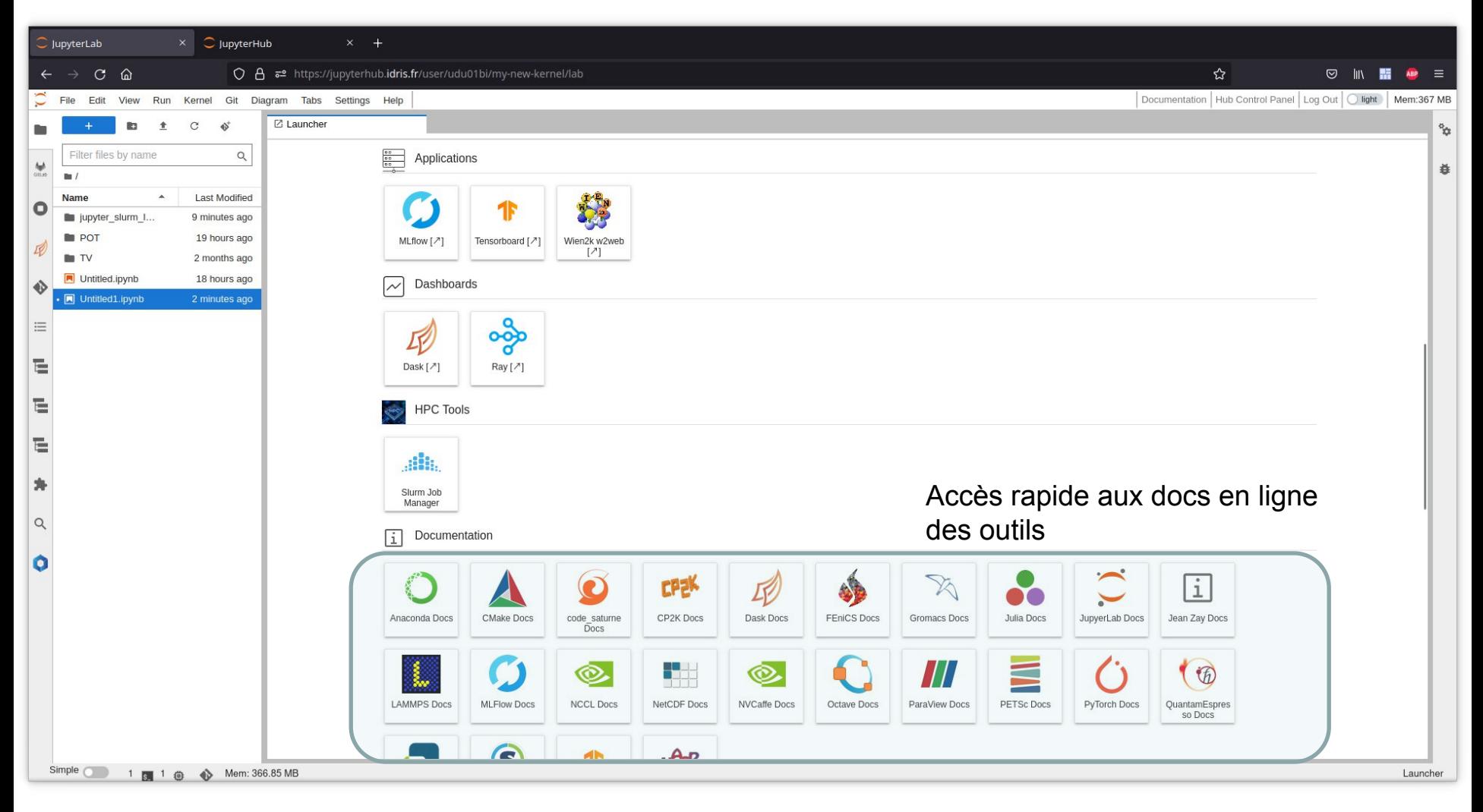

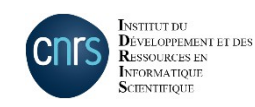

#### Outils divers

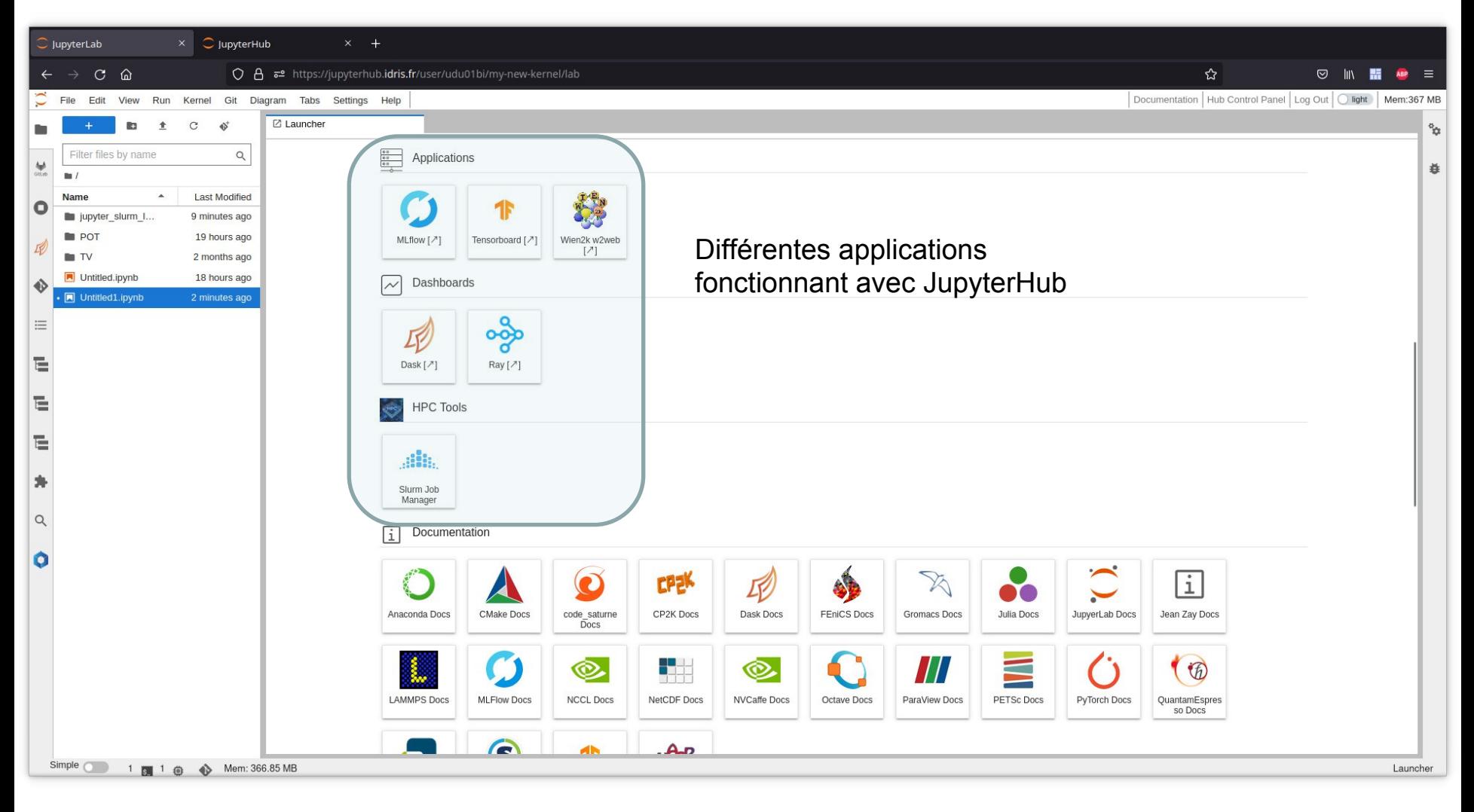

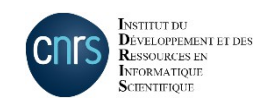

### SLURM Queue Manager

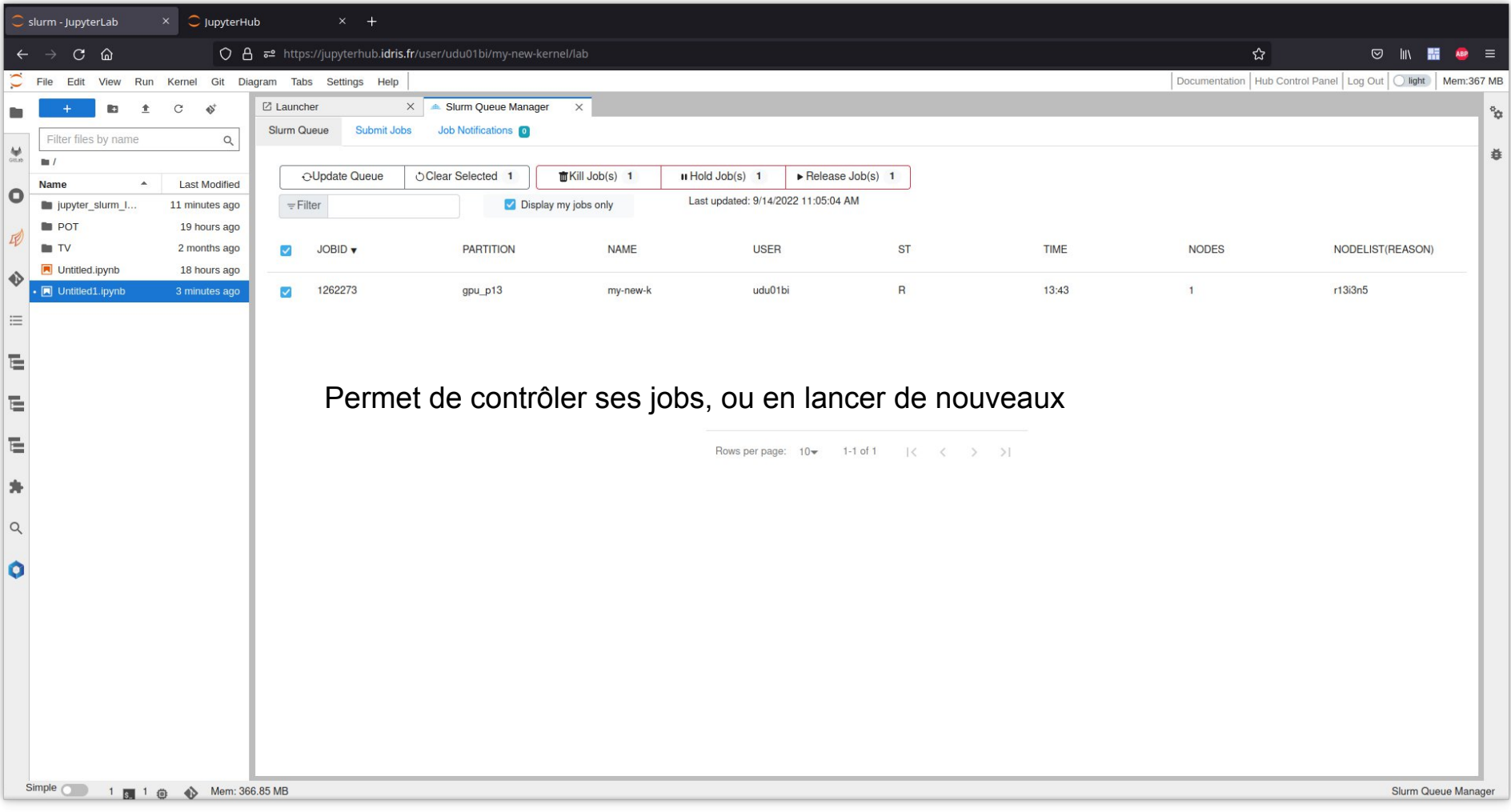

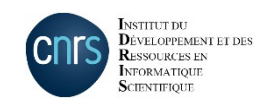

# Tensorboard (1)

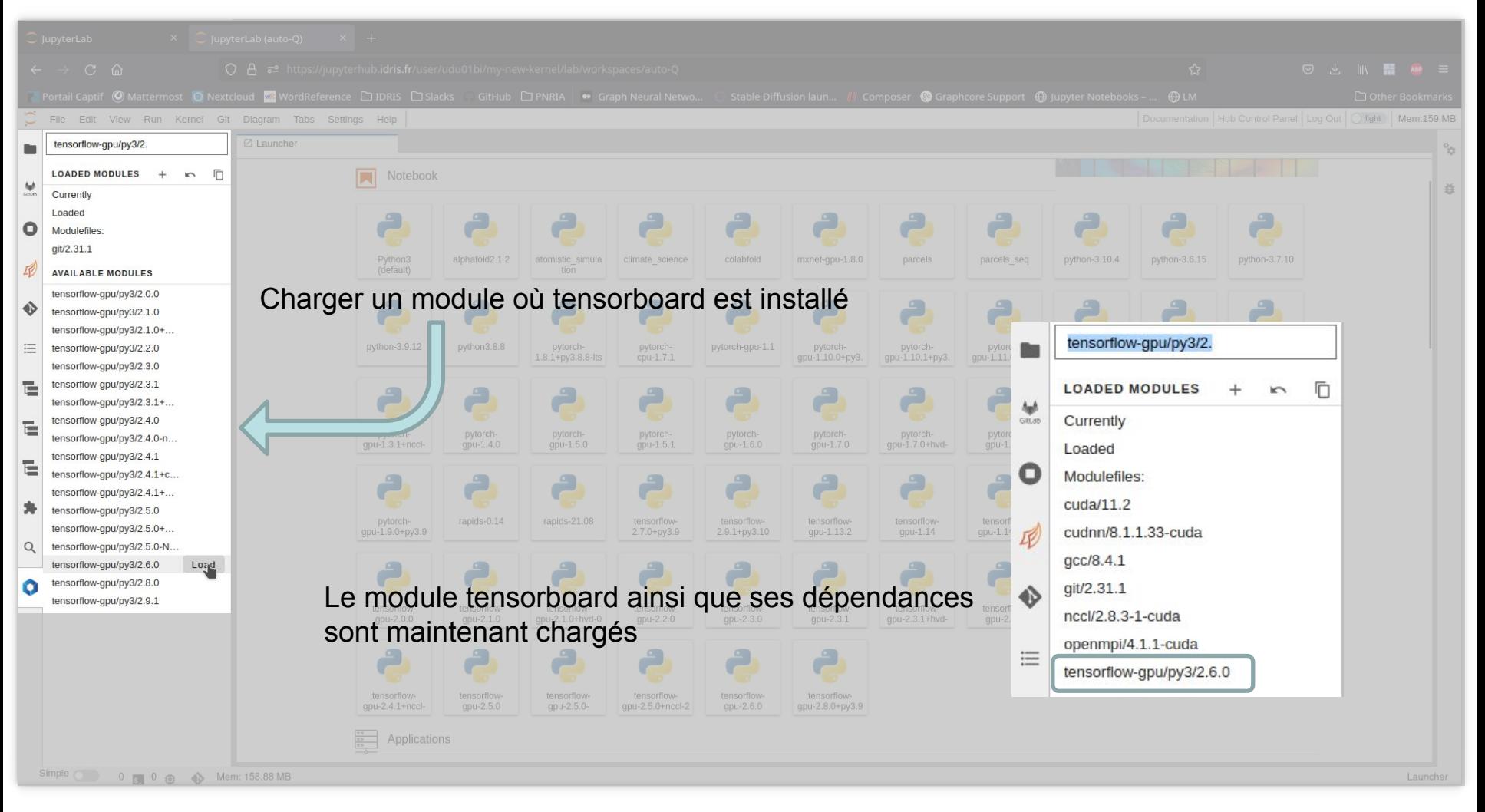

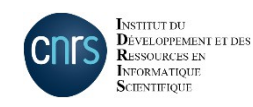

#### **IDRIS – JupyterHub – CU du 16/09/2022** 19

# Tensorboard (2)

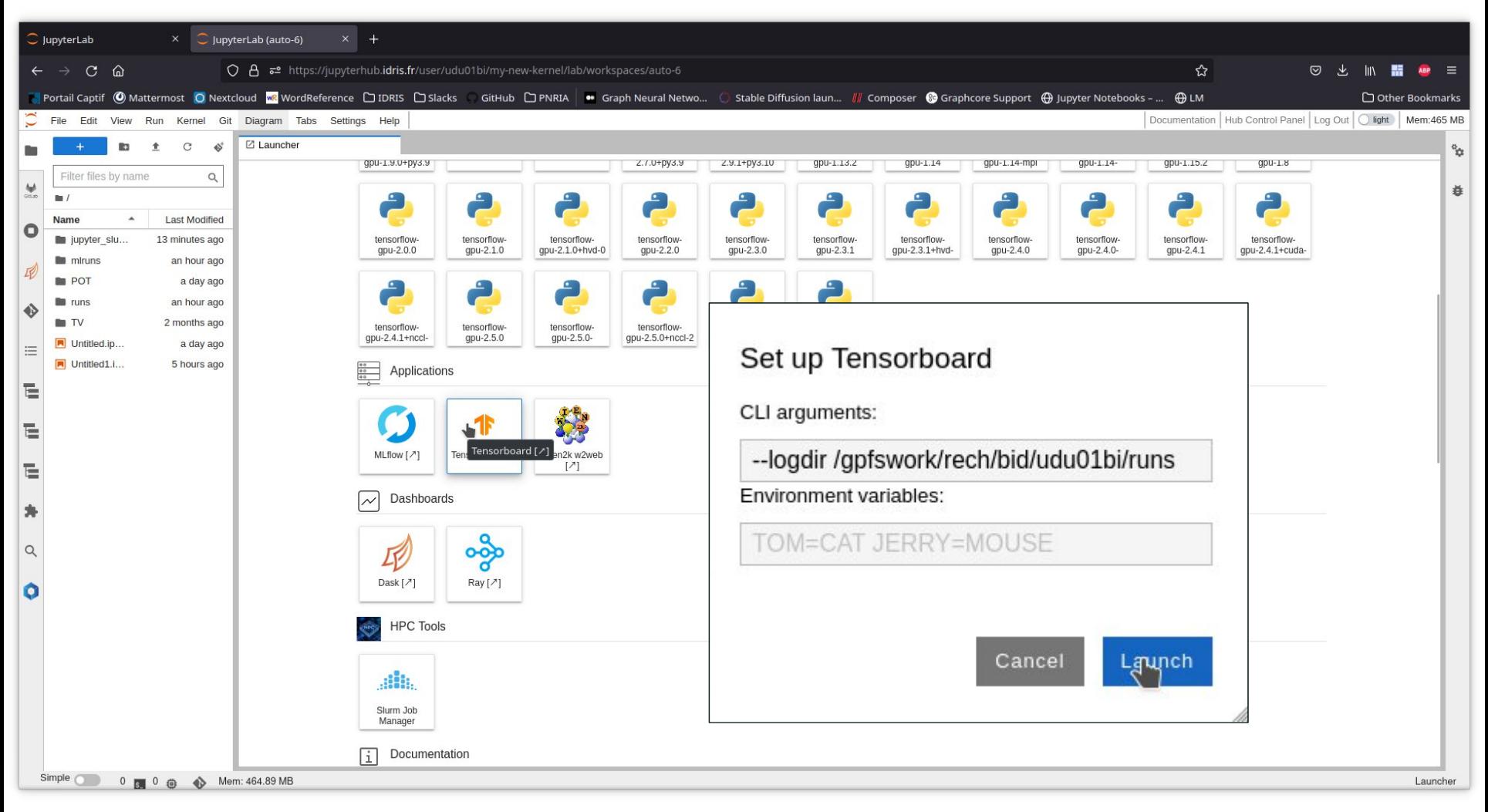

Lancez tensorboard depuis le launcher, une nouvelle fenêtre s'ouvrira alors avec ledit tensorboard

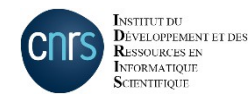

#### **IDRIS – JupyterHub – CU du 16/09/2022** 20

# Autres fonctionnalités

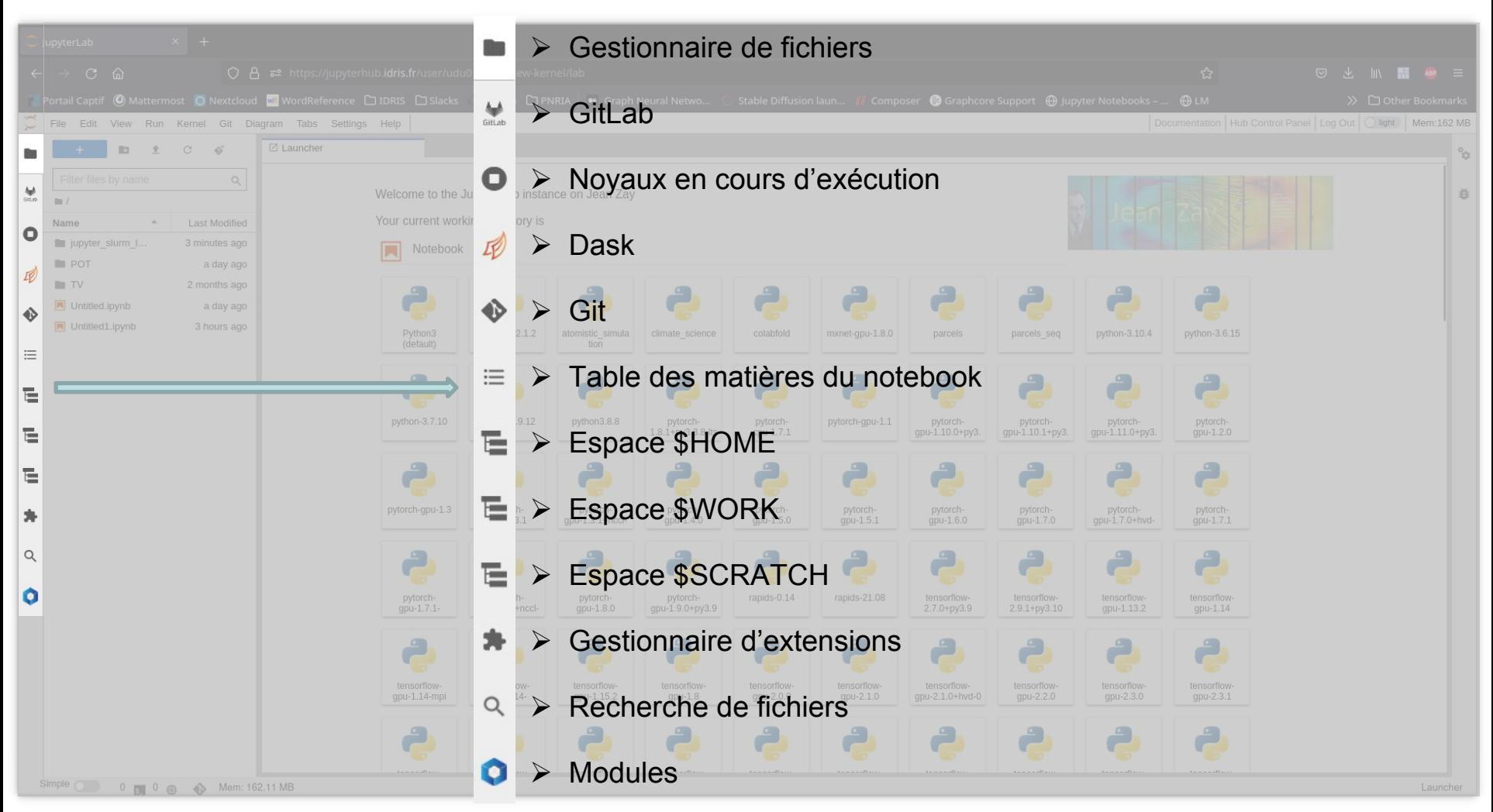

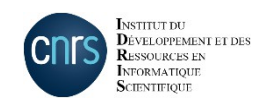